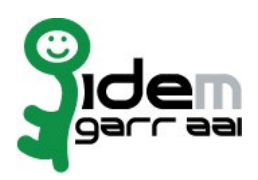

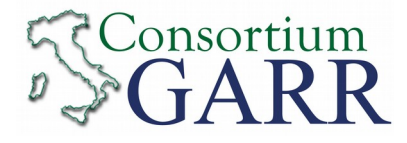

# **Resource Registration Request<sup>1</sup>**

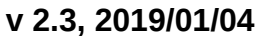

 $\Box$  New  $\Box$  Change Request<sup>2</sup>

 $\nabla$  Removal

## **Organization**

EntityID<sup>3</sup>:

Service access URL<sup>4</sup>

#### Name: ......................................................................................................................... Università degli Studi Catania

### **Service**

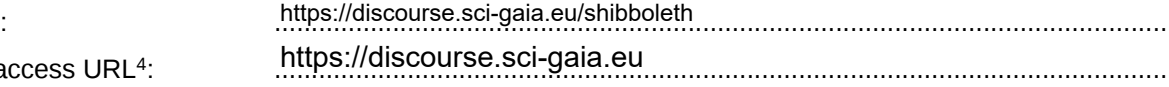

eduGAIN opt-in<sup>5</sup> □

# **Technical Contacts<sup>6</sup>**

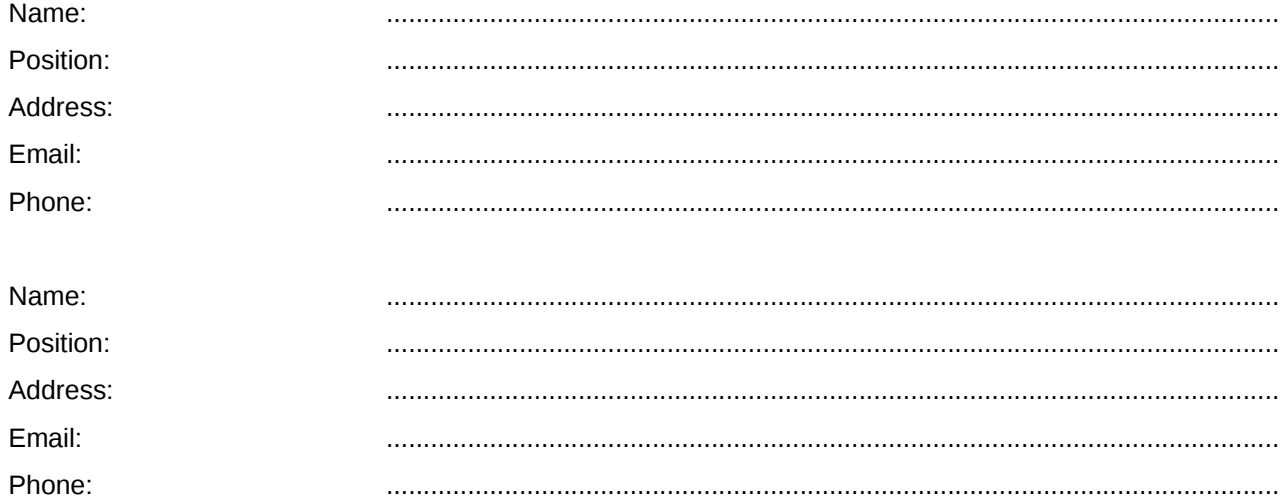

Support Email<sup>7</sup>: : .........................................................................................................................

The service is in compliance with the purpose of the Federation. End Users' attributes requested by the service are adequate, relevant and not excessive in relation to its characteristics.

Date: …………………………

Applicant's Signature<sup>8</sup> 2008.05.2020.06:10:13 UTC................................. BARBERA ROBERTO

 $1$  The form can be filled in Italian or in English. Please send to: **idem@garr.it**

- NOTE: if this is the first service registration you must also fill the form for joining the Federation as a Member or as a Partner. **The procedure should be carried out only by email, it is not required to submit any hard copy.** 2
- If you tick "Change", please fill only in the fields you want to change; leave others blank <sup>3</sup> Unique identifier which identifies each Resource in IDEM Federation - Mandatory
- <sup>4</sup> The URL of a page from which is possible to access the service
- 5 EduGAIN opt-in means you require that your service will be also included in eduGAIN metadata. You declare to fulfill eduGAIN policy http://www.geant.net/service/edugain/resources/Pages/home.aspx

- <sup>7</sup> Email address operating also during the absence of the Technical Contact
- <sup>8</sup> **Please sign digitally or alternatively with original signature and stamp** of the of the "Referente Organizzativo" or of the Legal Representative The signature must be readable or Name and Surname in block capitals must be written down. In case of a "change request", a signature of the technical contact person or of the Technical Representative is sufficient.

<sup>6</sup> At least one is required